# **pixbet com classic**

- 1. pixbet com classic
- 2. pixbet com classic :roleta a venda
- 3. pixbet com classic :patrocinio pixbet

## **pixbet com classic**

Resumo:

**pixbet com classic : Bem-vindo ao mundo das apostas em mka.arq.br! Inscreva-se agora e ganhe um bônus emocionante para começar a ganhar!**  contente:

Em resumo, um esquema de cash out é:am scamsque envolve um cibercriminoso que oferece dinheiro em pixbet com classic troca de informações pessoais de uma pessoa, como números de conta bancária, números da segurança social, cartões de débito e números do cartão de crédito, número de carteira de motorista ou qualquer outro tipo de número pessoal de identificação; (PIN).

Baixar Spaceman no Pixbet: Experimente o Novo Jogo de Apostas

Spaceman é um novo jogo de astronautas, dedicado a acidentes e 0 com regras fáceis oferecido no Pixbet, um site de apostas confiável e eficiente.

Nesse artigo, vamos mostrar passo a passo como 0 baixar o Spaceman do Pixbet, as regras do jogo e as vantagens de se jogar.

Como baixar o Spaceman do Pixbet

Para 0 começar a jogar Spaceman no Pixbet, você precisa baixar o aplicativo do Pixbet em pixbet com classic seu celular.

Vá na loja de 0 aplicativos do seu celular e pesquise por "Pixbet".

Baixe e instale o aplicativo.

Abra o aplicativo e cadastre-se ou faça login na 0 conta.

Como jogar o Spaceman no Pixbet

Após instalar o aplicativo, você pode começar a jogar o Spaceman.

Ao iniciar o jogo, um 0 astronauta é lançado ao espaço e ao vôo mais longe o jogador recebe um retorno mais alto. Os valores podem 0 ser multiplicados por 10, 20 ou até 30 vezes.

Há também a opção de jogar em pixbet com classic apostas múltiplas na Pixbet. 0 Nesses casos, o jogador deve acertar as seleções em pixbet com classic diferentes eventos no mesmo bilhete.

Se todos forem certeiros, o 0 jogador recebe o valor acumulado das odd's.

Por que jogar o Spaceman no Pixbet?

Facilidade nas regras do jogo

Retornos altos

Partidas rápidas

Apostas múltiplas

Conclusão

O 0 Spaceman do Pixbet é um jogo simples e divertido com regras fáceis e retornos altos. Baixe o aplicativo e cadastre-se 0 na Pixbet hoje mesmo para começar a jogar!

#### **pixbet com classic :roleta a venda**

Como ganhar dinheiro de graça no Pixbet?

Para participar do Bolão Pixbet, basta fazer o seu cadastro, verificar a sua onta, realizar o primeiro depósito e dar seu palpite em um dos jogos elegíveis para a promoção. Lembre-se de Ler os

os e Condições, já que apenas depósitos com Pix são válidos para essa

A Pixbet é uma casa de apostas online que oferece amplas opções de mercados esportivos e ótimas cotações. Para facilitar suas aposta, a Pixbet oferece um aplicativo móvel, o Pixbet APK, disponível para download em pixbet com classic dispositivos Android.

Como baixar e instalar o Pixbet APK?

Para baixar o Pixbet APK, é necessário acessar as configurações do seu celular Android, habilitar a opção "Fontes Desconhecidas" e, em pixbet com classic seguida, acessar o site oficial da Pixbet no seu navegador móvel.

Acesse as configurações do seu celular Android;

Habilite a opção "Fontes Desconhecidas";

## **pixbet com classic :patrocinio pixbet**

## **Bayer Leverkusen conquista o Bundesliga pela primeira vez**

LEVERKUSEN, Alemanha - A Bayer Leverkusen conquistou a Bundesliga pela primeira vez, encerrando a série de 11 anos de títulos do Bayern Munich.

 Florian Wirtz marcou um hat-trick enquanto a Leverkusen de Xabi Alonso derrotou o Werder Bremen por 5 a 0 domingo, garantindo o primeiro título da liga alemã da história do clube com cinco jogos restantes. A Leverkusen lidera o Bayern Munich pela segunda posição por 16 pontos.

#### **Nota:**

O site para mais informações não está incluído no texto, como solicitado.

Os torcedores já haviam invadido o campo quando a Leverkusen marcou o quarto gol com sete minutos restantes, e os minutos finais foram disputados pixbet com classic fumaça vermelha espessa de pirotecnia dos torcedores enquanto os jogadores do banco da Leverkusen batiam palmas, dançavam e se abraçavam.

 O quinto gol, no 90º minuto, fez com que centenas de fãs mais populares invadissem o campo milhares desta vez - e o árbitro encerrou o jogo pixbet com classic meio a confusão e euforia. Milhares de torcedores se aglomeraram pixbet com classic campo, balançando bandeiras, fogo de artifício e réplicas pixbet com classic cartolina da taça da Bundesliga.

#### **Classificação**

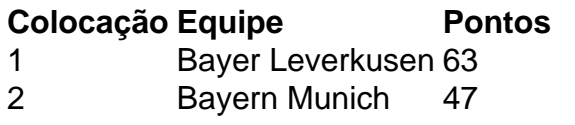

Author: mka.arq.br Subject: pixbet com classic Keywords: pixbet com classic Update: 2024/8/2 23:27:06